## §6.1 (AREA BETWEEN CURVES) NAME: 2 July 2018

(1) Sketch the region enclosed by the curves and set up an integral to compute it's area, but do not evaluate.

(a)  $y = 4 - x^2$ ,  $y = x^2 - 4$ 

(b) 
$$
y = x^2 - 6
$$
,  $y = 6 - x^3$ ,  $x = 0$ 

(c) 
$$
y = x\sqrt{x-2}
$$
,  $y = -x\sqrt{x-2}$ ,  $x = 4$ 

(d) 
$$
x = 2y, x + 1 = (y - 1)^2
$$

§6.2 (SETTING UP INTEGRALS) NAME: 2 July 2018

(1) Calculate the volume of a cylinder inclined at an angle  $\theta = \frac{\pi}{6}$  with height 10 and base of radius 4.

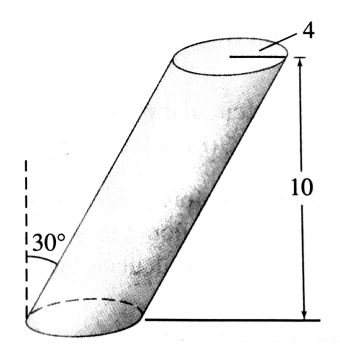

- (2) Calculate the volume of the ramp in the figure below in three ways by integrating the area of the cross sections:
	- (a) perpendicular to the x-axis.
	- (b) perpendicular to the y-axis.
	- (c) perpendicular to the z-axis.

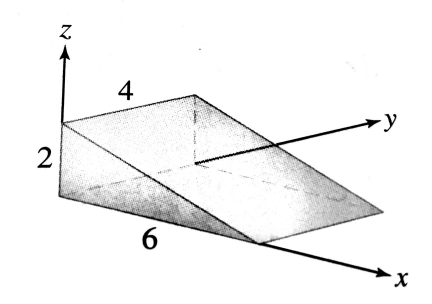

(3) Compute the volume of a cone of height 12 whose base is an ellipse with semimajor axis  $a = 6$  and semiminor axis  $b = 4$ .

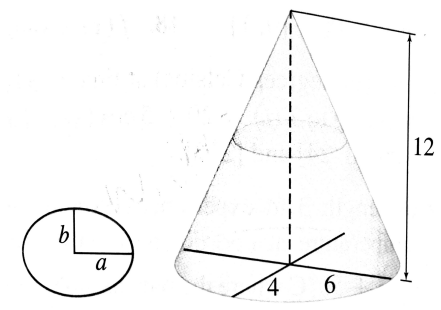